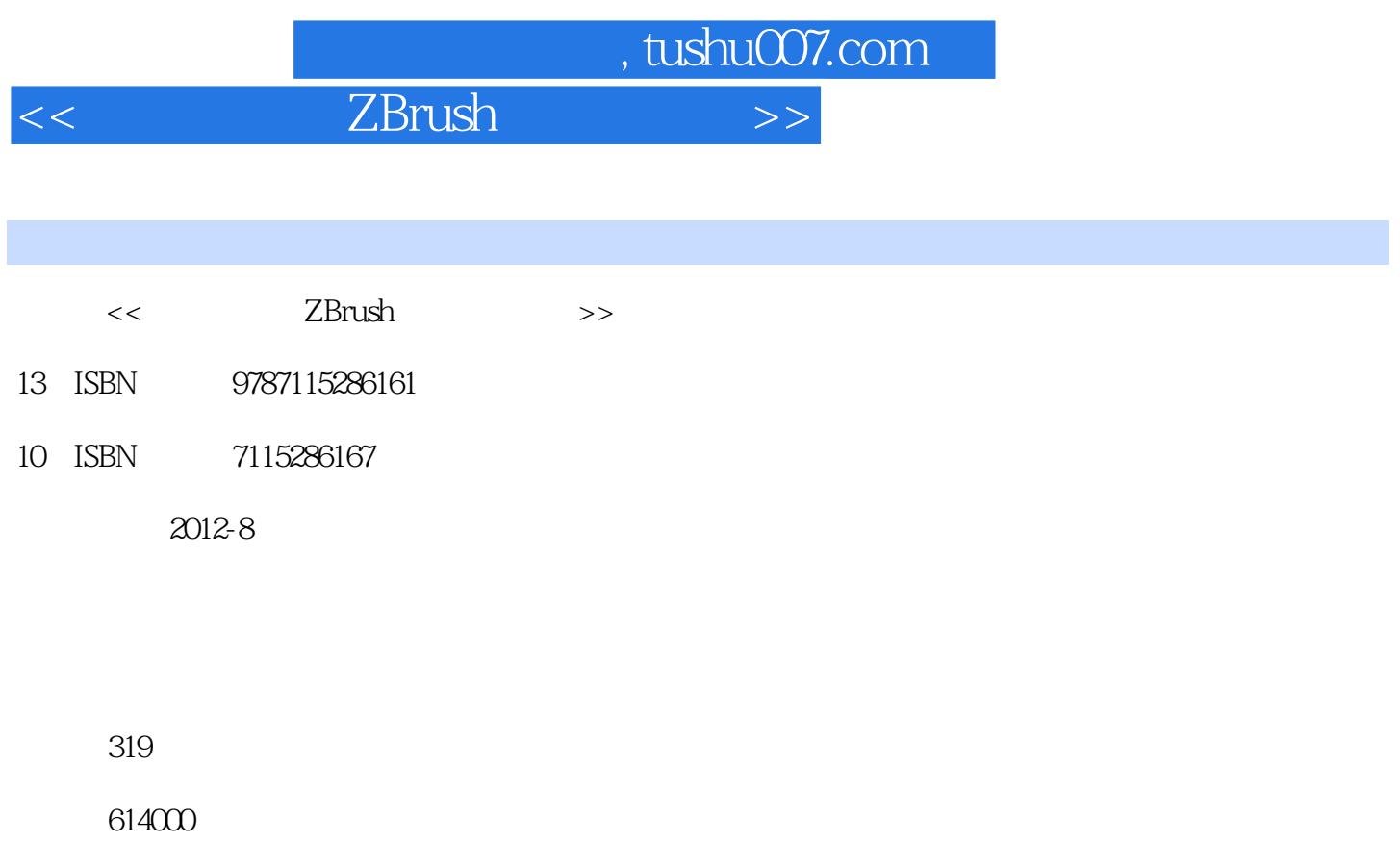

extended by PDF and the PDF

更多资源请访问:http://www.tushu007.com

, tushu007.com  $<<$  ZBrush  $>>$ 

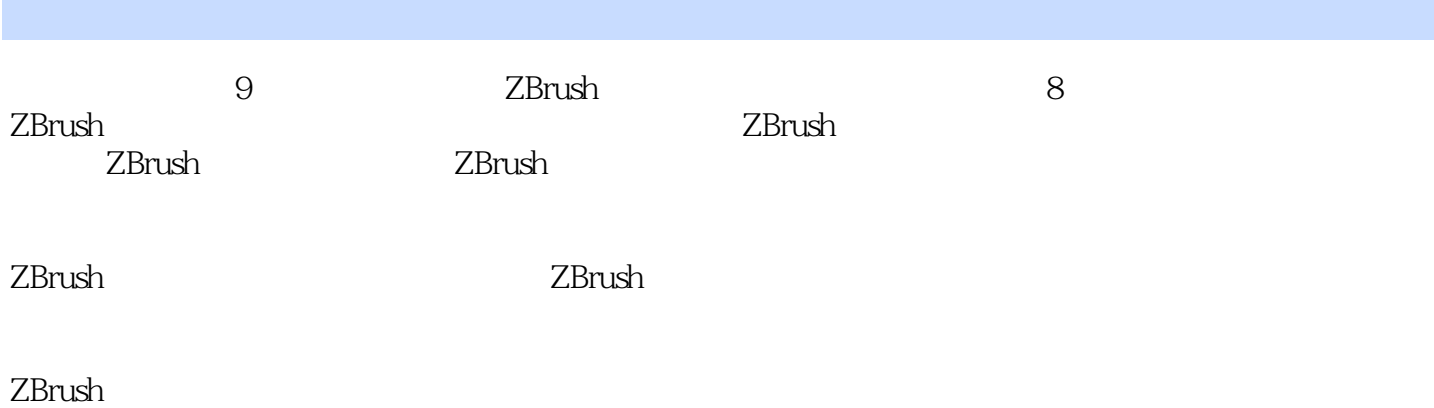

 $<<$  ZBrush  $>>$ 

, tushu007.com

```
1 ZBrush
1.1 ZBrush
1.2 ZBnush
1.3 ZBrush
1.4 ZBnush
1.51.5.1 2D 2.5D 3D
 1.5.2 Pixol
1.5.31.541.6 Brush(1.611.6.2 Alpha( ) Stroke( )
1.631.641.7 ZBrush Tool()
1.7.1 Tool()
1.7.2 SubTool()1.7.3 Laye()
1.7.4 Geometry(1.7.5 Surface(1.7.6 Deformation()
1.7.7 Masking(1.7.8 Polygroups(
and the set of the set of the set of the set of the set of the set of the set of the set of the set of the set of the set of the set of the set of the set of the set of the set of the set of the set of th
1.7.9 Polypaint(
a)
1.7.10 UV Map()1.7.11 Texture Map() 1.7.12 Displacement
Map(1.7.13 Normal Map( 1.7.14 Unified
\sin( 1.7.15
Import/Export( / )
1.8 1.8.1
Alpha Brush Draw Stencil Stroke Picker
1.8.2 Preferences(interval)
1.83 Tra form(1.84 Macro()
1.85 Material()
1.86 Zscript(1.9
  2 ZBrush
2.1 ShadowBox(a)
```
 $,$  tushu007.com

 $<<$  ZBrush

 $2.1.1$  ShadowBox( $\qquad\qquad\qquad$ )  $21.2$  ShadowBox( $)$  $22$ Clip $($ )  $221$  Clip()  $222$ Clip() Stroke()  $223$ Clip $($ )  $23$  $24$ 3 ZSphere ZSketch  $31 ZSphere(Z)$  $31.1$  ZSphere( $Z$ )  $31.2 ZSphere(Z)$  $31.3 ZSphere(Z)$ 3.1.4 ZSphere I ZSphere II 3.2 ZSphere 321 322 33ZSketch(Z) 331 ZSketch(Z
) 332ZSketch(Z) 34 4 ZBrush Topology() 4.1 **ZBrush** 42 4.3 Topology() 4.4 Topology()  $45 \qquad \text{Topology}(\qquad)$ 4.6 5 Normal Map( ) Displacement Map() 5.1 BumpMap(  $\bigcup$  ) Normal Map( ) Displacement  $Map($ 5.2 Normal Map(
but not be not be not be not be not be not be not be not be not be not be not be not be not be not be not be not be not be not be not be not be not be not be not be not be not be not be not be not be not be  $Map($ 5.3 Normal Map(
but not be not be not be not be not be not be not be not be not be not be not be not be not be not be not be not be not be not be not be not be not be not be not be not be not be not be not be not be not be  $Map($ 5.4 Normal Map( and S  $5.5$ 6 ZBrush UV 6.1 UV 6.1.1 UV 6.1.2 UV 6.2 UV Map(
year and the set of  $\mathcal{L}$  $63$  UV Map $($ 6.4 UV Master 6.5 UV Master UV 66 7 ZBrush

## , tushu007.com

## $<<$  ZBrush

7.1 ZBrush  $7.1.1$  Color() 7.1.2 Polygroup(
a)  $7.1.3$  UV Map(UV)  $7.1.4$  Texture Map $($ 7.1.4 Texture(  $7.1.5$ Material $($ ) 7.2 Polypaint(
a) 7.3 Projection Master() 7.4 ZApplink  $7.5$  Spotlight $($  $7.5.1$  Spotlight $($  $7.5.2$  Spotlight $($ 7.5.3 Spotlight()  $7.54$  Spotlight $($  $7.55$  Spotlight $($ 7.6 8 ZBrush 8.1 Decimation Master(and Solution Master) 8.1.1 Decimation Master 8.1.2 Decimation Master 8.2 Multi Map Exporter(Separation of the S2 8.3 SubTool Master(次级工具大师)插件命令详解 8.4 Tra pose Master(
) 8.4.1 Tra pose Master(
) 8.4.2 Tra pose Master(
) 8.5 3D Print Exporter(The State of State State of State State State State State State State State State State State State State State State State State State State State State State State State State State State State Stat 86 9 ZBrush & amp; 3ds Max  $9.1$ 9.2 3ds Max  $9.21$   $3d$ s Max  $9.22$  UV 9.3 9.3.1 ZBrush 9.32 9.4 Spotlight()  $9.4.1$ 9.4.2 Spotlight()  $9.5$   $3d s$  Max  $9.5.1$  $9.5.2$ 9.6 9.6.1

 $,$  tushu007.com  $<<$  ZBrush  $>>$ 

 $9.62$  $9.6$ 

> ZBrush 第二部分:ZBrush实践制作演示操作

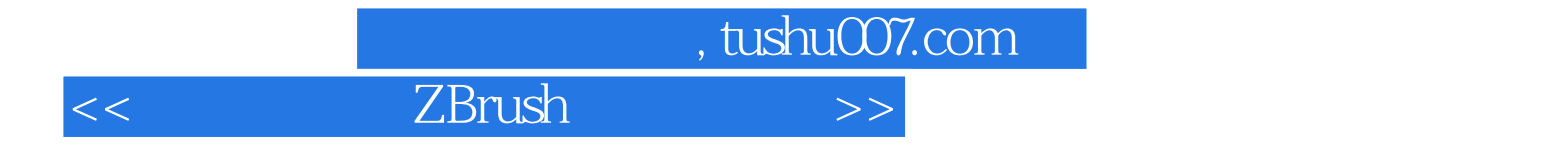

本站所提供下载的PDF图书仅提供预览和简介,请支持正版图书。

更多资源请访问:http://www.tushu007.com